## **How to Submit a <b>Youth Swine** Online Entry

GO TO <a href="https://www.floridastatefairAG.com/">https://www.floridastatefairAG.com/</a>

**SELECT** the "Participants" **TAB** 

CHOOSE "Competitions & Shows" from the dropdown list

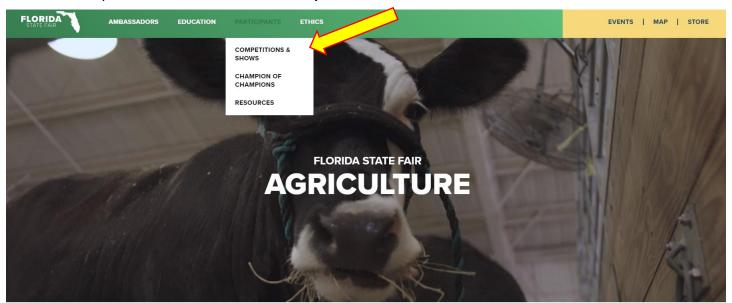

FLORIDA STATE FAIR, FEBRUARY 10-21, 2022

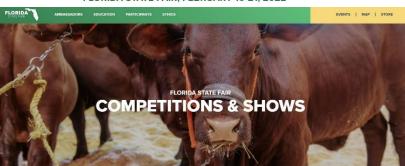

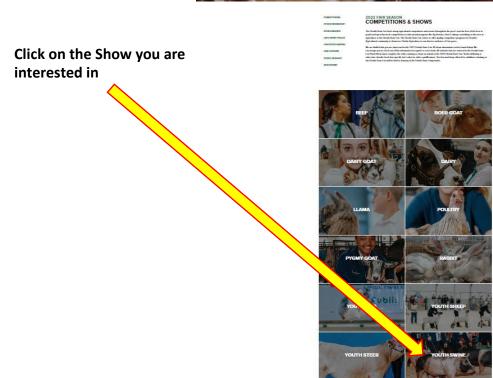

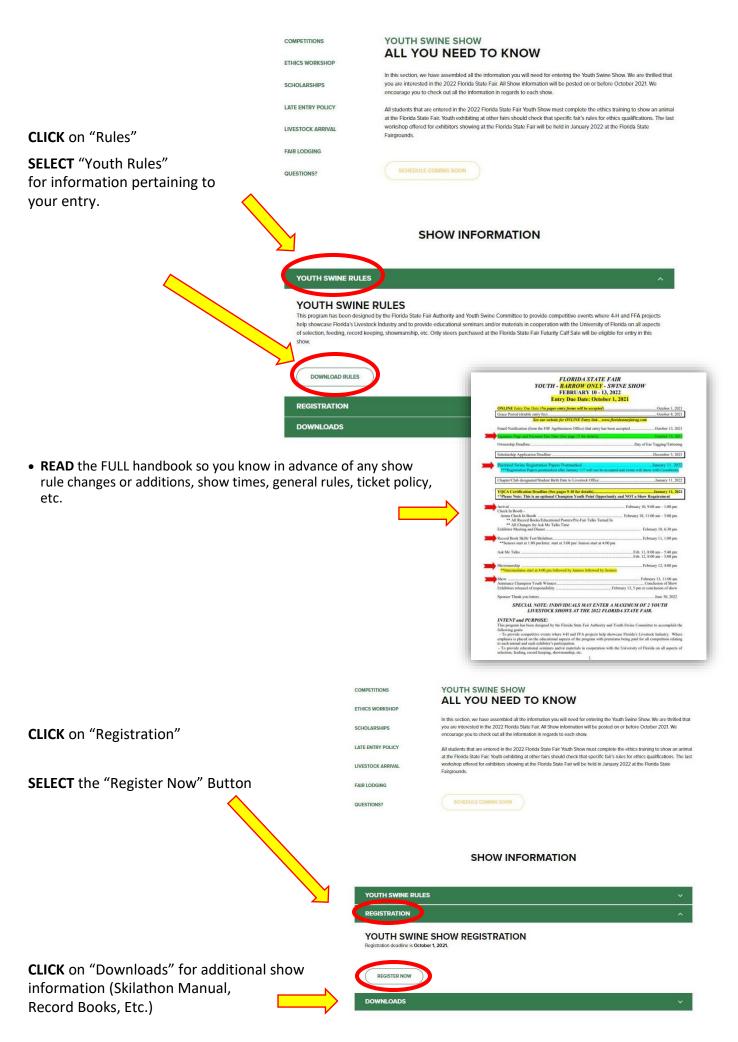

#### **Youth Livestock Competitions** | Online Entry Form Instructions

#### STEP 1 - Launch Online Entry Form on the Agribusiness Website

Once you have read the handbook and know the department, division & class for your entry; you are ready to complete the **Online Entry Form.** 

#### **STEP 2** – Read Welcome Page

- You will be brought to the online application Welcome Page, with a message from us.
- NOTE: When completing the application be sure to enter your personal information accurately as all communication will use that information.
- NOTE: Please look at the specific show rules for Entry Due Dates!!
- CLICK on the number (1)
   Register button or the Sign In link
   In the upper right corner

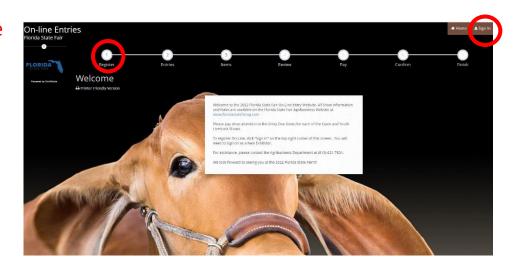

## **STEP 3** – Register

- Select "Exhibitor" from the drop down list
- ENTER your full First and Last Name (case sensitive)
- CHOOSE the button for "I am a new exhibitor"
- CLICK the blue "Continue" button.

**Note:** ALL past fair exhibitors will be **REQUIRED** to register as a new exhibitor each year to create a new account.

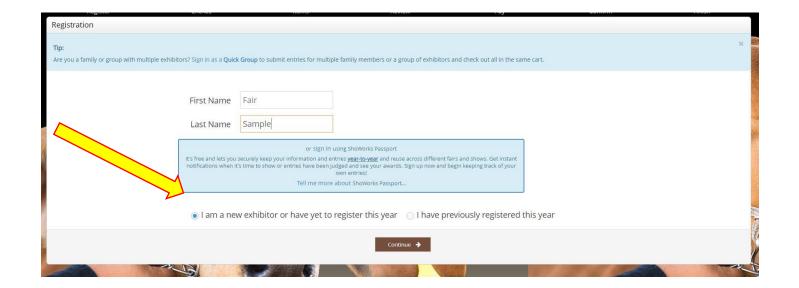

#### **STEP 4** – Exhibitor Information

- On Registration Page you will fill in all your Exhibitor Information.
- You will also have to create a password that you want for your account. You will need to remember your password for the future if you need to log back in.
- All required fields are denoted by the blue asterisk. \*
- Several of these questions are needed for the Youth Shows Only.
   Please Note: if you are Showing in both the Open and Youth Shows – fill these questions out during the initial registration process.

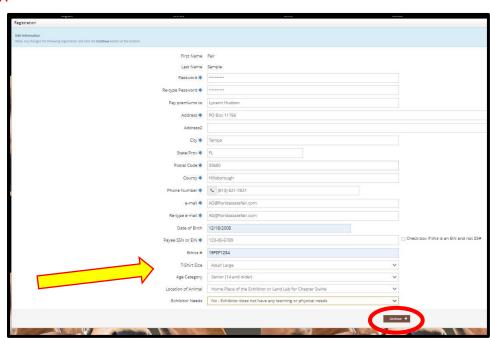

• CLICK the brown "Information is Correct, Continue" button.

## **STEP 5** – Confirm Registration Information

- The Registration Page you will **Confirm Registration Information** you entered is correct.
- NOTE: If you see any mistakes,
   SELECT the "Back" button in your browser to go to the previous page.
- CLICK the brown "Continue" button.

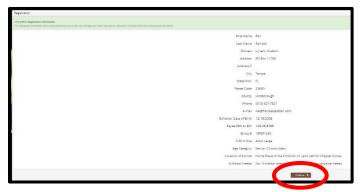

## STEP 6 - Add Swine Entry to Cart

On this screen you will be able to create your entry.

- CHOOSE a Department SWINE
- CHOOSE a Division YOUTH SWINE
- CHOOSE a Class.
   1<sup>st</sup> Barrow (Original Entry) will be entered in Class 100
- COMPLETE any additional fields that are either mandatory or optional.
- CLICK "Add Entry to Cart" button.

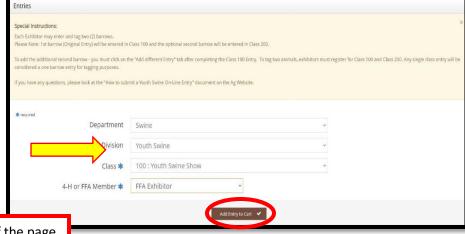

#### **STEP 7** – Add Optional Second Swine Entries

On this screen you will be able to create additional second swine entry or **SELECT** Continue.

• CHOOSE one of three buttons

Add Different Entry: Allows you to add a second swine entry OR **Add Similar Entry:** Allows you to add an entry same Department & Division. If you would like to tag a second pig - simply repeat STEP 6 and select Class 200

- \*\*Exhibitors wanting to tag two pigs will need to be entered in Class 100 and Class 200.
- CLICK the brown "Continue" button if you are finished adding entries

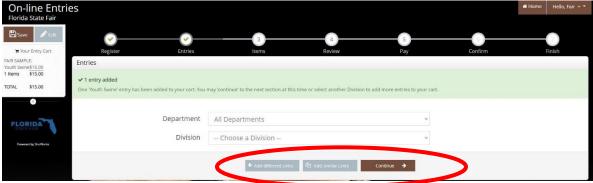

#### STEP 8 - Additional Items

On this screen you can purchase tickets to the Swine **Exhibitor Dinner.** 

**Exhibitors will receive a Complimentary Ticket** 

- **Select** the quantity to add it to the cart.
- CLICK the brown "Continue" button

#### **STEP 9** – Review of Cart

On this screen you will be able to review all your entries and "Check-out."

CHOOSE one of four buttons.

Add More Entries: Allows you to add more entries.

**Empty Cart:** Allows you to start over.

Save the cart for later: Allows you to save your cart so you can return at a later time and continue the check-out process.

**NOTE:** Use the pencil icon on the right of each entry to edit an entry or the red x to delete an entry.

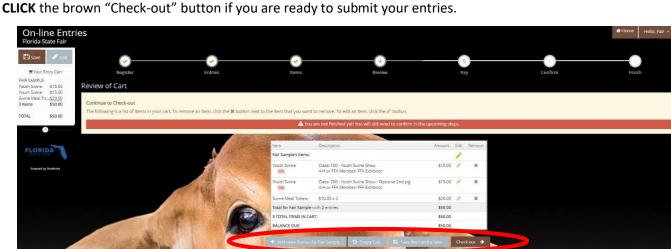

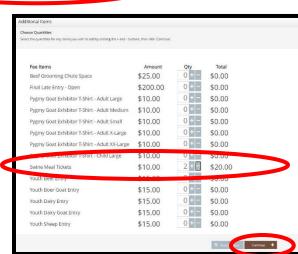

#### Youth Livestock Competitions | Online Entry Form Instructions... continued

#### STEP 10 - Payment

On this screen you will be able to choose when you want to pay for your entries.

CHOOSE one of two payment options

#### Pay Now:

- **SELECT** the Payment Method
- **PROVIDE** Payment Information
- TYPE "YES" in "I agree to above statement"

**CHOOSE** the blue "Submit" button to complete transaction

Pay Later: Allows you to pay for your entry by mailing us a check. Will automatically take you to the Confirm Page

- TYPE "YES" in "I agree to above statement"
- **CHOOSE** the blue "Submit" button to complete transaction.
- You will be emailed a receipt with instructions for mailing your check.

#### Note:

If you **SELECT "Pay Later"** you **WILL NOT** be able to sign back in and pay online. If **SELECTING "Pay Later"** you will need to pay by mailing a check.

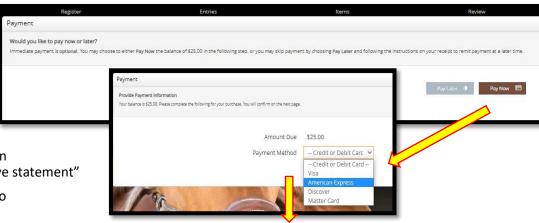

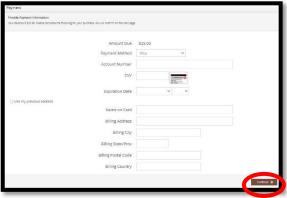

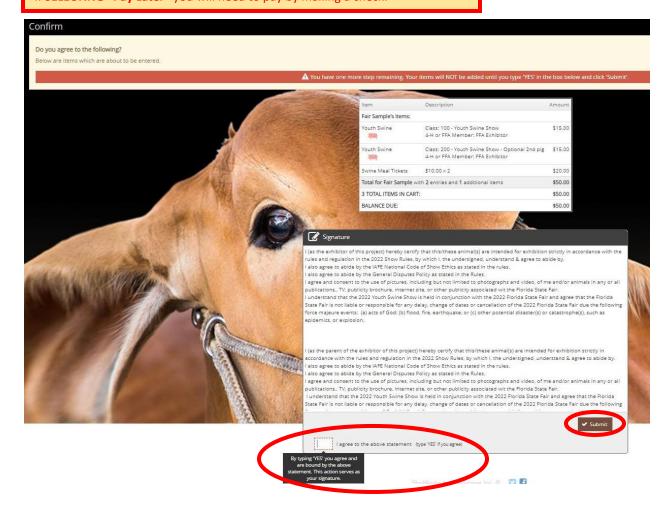

**Completed:** Submission Successful

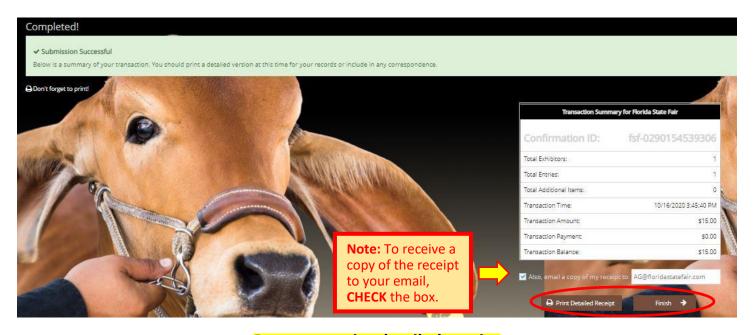

#### Be sure to print detailed receipt

|                                            |                                                                                               | Florida State F<br>On-line Entries Recei                                                                                                    |                                                                                 |                                                                     |                               |
|--------------------------------------------|-----------------------------------------------------------------------------------------------|----------------------------------------------------------------------------------------------------|---------------------------------------------------------------------------------|---------------------------------------------------------------------|-------------------------------|
| ITEM                                       | DESCRIPTIO                                                                                    | N                                                                                                    |                                                                                 | WEN#                                                                | AMOUNT                        |
| Youth Swine                                |                                                                                               | ion: Youth Swine Show<br>mber: FFA Exhibitor                                                                                                    |                                                                                 | 0CB6E9                                                              | \$15.00                       |
| Youth Swine                                |                                                                                               | ion: Youth Swine Show - Opt<br>mber: FFA Exhibitor                                                                                                    | tional 2nd pig                                                                  | 295884                                                              | \$15.00                       |
| Swine Meal Tickets                         | \$10.00 x 2                                                                                   |                                                                                                    |                                                                                 |                                                                     | \$20.00                       |
|                                            | 12 in@floridastatefa : xxx-xx-xxxx berry Crest FFA -Large or (14 and older) Home Place of the | ir.com<br>e Exhibitor or Land Lab for C<br>not have any learning or phy:                                                                                     |                                                                                 |                                                                     |                               |
| TOTAL                                      |                                                                                               | \$50.00                                                                                                    |                                                                                 | The said                                                            |                               |
| PAYMENTS:                                  |                                                                                               | \$0.00                                                                                                    |                                                                                 |                                                                     |                               |
| BALANCE DUE                                | Í.                                                                                            | \$50.00                                                                                                    | FLORIDA                                                                         | 153                                                                 | <b>3</b> (4)                  |
| <b>EXHIBITOR NA</b>                        | ME:                                                                                           | Fair Sample                                                                                                    |                                                                                 | 330                                                                 | 40                            |
| CONFIRMATIO                                | N ID:                                                                                         | fsf-1232111028932                                                                                                    |                                                                                 | in §                                                                |                               |
| TRANSACTION                                | TIME:                                                                                         | 8/20/2021 11:10:28 AM                                                                                                    |                                                                                 |                                                                     | ~ <del>~ ~ ~ </del>           |
| Florida State Fair A<br>Number (TIN) from  | uthority (FSFA) to<br>every person to v<br>sing of payments<br>FA will not disclos            | ority Number or Federal ID N<br>o obtain Social Security Num<br>whom compensation is paid.<br>If due, and are reported to Fe<br>se any SSN or TIN without yo | bers (SSN) or Tax<br>SSN or TIN are maderal and State ago<br>our consent to any | payer Identific<br>aintained and<br>gencies on for<br>one outside F | ation<br>used by<br>ms        |
| required by law. FSI                       | . Failure to provi                                                                            | de a SSN or TIN will result in                                                                                                    | denial of compen                                                                | sation.                                                             |                               |
| required by law. FSI                       |                                                                                               | Florida State F<br>Dn-line Entries Receipt Su                                                                                                    | air                                                                             | sation.                                                             |                               |
| required by law. FSI                       | (                                                                                             | Florida State F                                                                                                    | air                                                                             | sation.                                                             | \$50.00                       |
| required by law. FSI as mandated by law.   | (                                                                                             | Florida State F                                                                                                    | air                                                                             | Salion.                                                             |                               |
| required by law. FSI<br>as mandated by law | (                                                                                             | Florida State F                                                                                                    | air                                                                             | Salion.                                                             | \$50.00<br>-\$0.00<br>\$50.00 |

#### STEP 11 - Finish

- CHOOSE the brown "Finish" button on the Completed Page
- You will land on the "Thank you! Page"
- Feel free to provide feedback and rate your experience

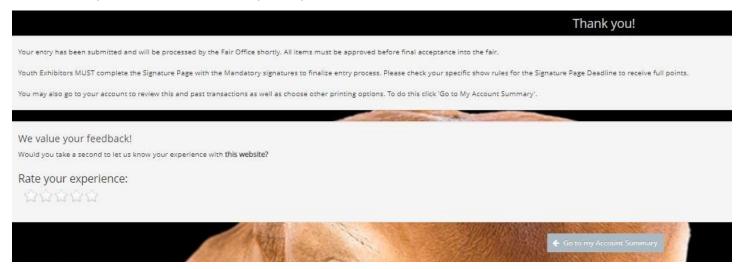

# **STEP 11** – Email receipt

- You will be emailed a receipt
- If you wanted to pay later or have a balance due please see instructions for mailing your check to the Florida State Fair.
- Youth Swine Exhibitors
   MUST complete the
   Signature Page to finalize
   entry process.
   (See page 12 of Show
   Rules)

Below is your receipt. Please print and retain this for your records.

Youth Exhibitors MUST complete the Signature Page with all Mandatory signatures to finalize entry process. Please check specific show rules for Signature Page Deadlines to receive full points

If you have any questions, please consult the high process Office of (813) 631-787

|                                                                              | Florida State Fair                                                                                                    |                                                                       |                                             |
|------------------------------------------------------------------------------|----------------------------------------------------------------------------------------------------|-----------------------------------------------------------------------|---------------------------------------------|
| ПЕМ                                                                          | DESCRIPTION                                                                                                    | WEN#                                                                  | AMOUNT                                      |
| Youth Swine                                                                  | Class: 100<br>Class Description: Youth Swine Show<br>4-H or FFA Member: FFA Exhibitor                                                                                                    | 0CB6E9                                                                | \$15.00                                     |
| Youth Swine                                                                  | Class: 200<br>Class Description: Youth Swine Show -<br>Optional 2nd pig<br>4-H or FFA Member: FFA Exhibitor                                                                                                    | 295884                                                                | \$15.00                                     |
| Swine Meal Tickets                                                           | \$10.00 x 2                                                                                                    |                                                                       | \$20.00                                     |
|                                                                              |                                                                                                    |                                                                       |                                             |
| TOTAL:                                                                       | \$50.00                                                                                                    |                                                                       |                                             |
| PAVMENTE                                                                     | 60.00                                                                                                    |                                                                       |                                             |
| BALANCE DUE:                                                                 | \$50.00                                                                                                    |                                                                       | г                                           |
| EXHIBITOR NAME:                                                              | Fair Sample                                                                                                    |                                                                       | 1                                           |
| CONFIRMATION ID                                                              | fef-1232111028932                                                                                                    |                                                                       |                                             |
| TRANSACTION TIME                                                             | E: 8/20/2021 11:10:28 AM                                                                                                    |                                                                       |                                             |
| Florida State Fair Autho<br>(TIN) from every perso<br>processing of payments | if Social Security Number or Federal ID Number - Fede<br>rity (FSFA) to obtain Social Security Numbers (SSN) or<br>n to whom compensation is paid. SSN or TIN are mainti-<br>due, and are reported to Federal and State agencies on<br>TIN without your consent to anyone outside FSFA exce | r Taxpayer Identifica<br>ained and used by FS<br>forms required by Ia | tion Number<br>SFA for the<br>tw. FSFA will |
|                                                                              | ill result in denial of compensation.                                                                                                    |                                                                       |                                             |
|                                                                              | fil result in derial of compensation.  Florida State Fair On-line Entries Receipt Summary                                                                                                    |                                                                       |                                             |
|                                                                              | Florida State Fair                                                                                                    |                                                                       | \$50.00                                     |
| provide a SSN or TIN w                                                       | Florida State Fair                                                                                                    |                                                                       | \$50.00<br>-\$0.00                          |
| provide a SSN or TIN w                                                       | Florida State Fair                                                                                                    | ,                                                                     |                                             |